# Simplex: Starting Solution and Analysis

- Finding an initial basic feasible solution: the Artificial Variable technique
- Sensitivity analysis: the effect of changing the objectivefunction
- Parametric analysis: perturbation of the Right-Hand-Side

#### Recall: The Simplex Tableau

• Let  $A$  be an  $m \times n$  matrix with  $\text{rank}(A) = \text{rank}(A, b) = m$ ,<br>
h has a solumn us usetar, when a solumn winestar, and  $a^T$  be b be a column  $m$ -vector,  $\boldsymbol{x}$  be a column  $n$ -vector, and  $\boldsymbol{c}$ <br>a rew  $n$  vector, and consider the linear pregram a row  $n$ -vector, and consider the linear program  ${}^{T}%$  be

$$
z = \max \t\t \mathbf{c}^T \mathbf{x} \text{s.t.} \t\t \mathbf{A} \mathbf{x} = \mathbf{b} \mathbf{x} \ge \mathbf{0}
$$

- Let  $B$  be a primal feasible basis
- The simplex tableau

$$
\begin{array}{c|cc}\n & x & \text{RHS} \\
\hline\nz & 1 & 0 & c_B{}^T B^{-1} N - c_N{}^T & c_B{}^T B^{-1} b \\
x_B & 0 & I_m & B^{-1} N & B^{-1} b & \text{rows 1..m}\n\end{array}
$$

#### Recall: The Simplex Tableau

- Optimality condition:  $\forall j \in N : z_j \geq 0$
- $\bullet$   $x_k$  $\kappa$  enters the basis, where  $k = \operatornamewithlimits{argmin}\limits_{i \in \mathcal{N}_i} z_j$ j∈N
- • $\bullet~$  Unbounded if no positive component in column  $k\colon\bm{y}_k\leq0$

• 
$$
x_{B_r}
$$
 leaves the basis:  $r = \operatorname*{argmin}_{i \in \{1, ..., m\}} \left\{ \frac{\overline{b}_i}{y_{ik}} : y_{ik} > 0 \right\}$ 

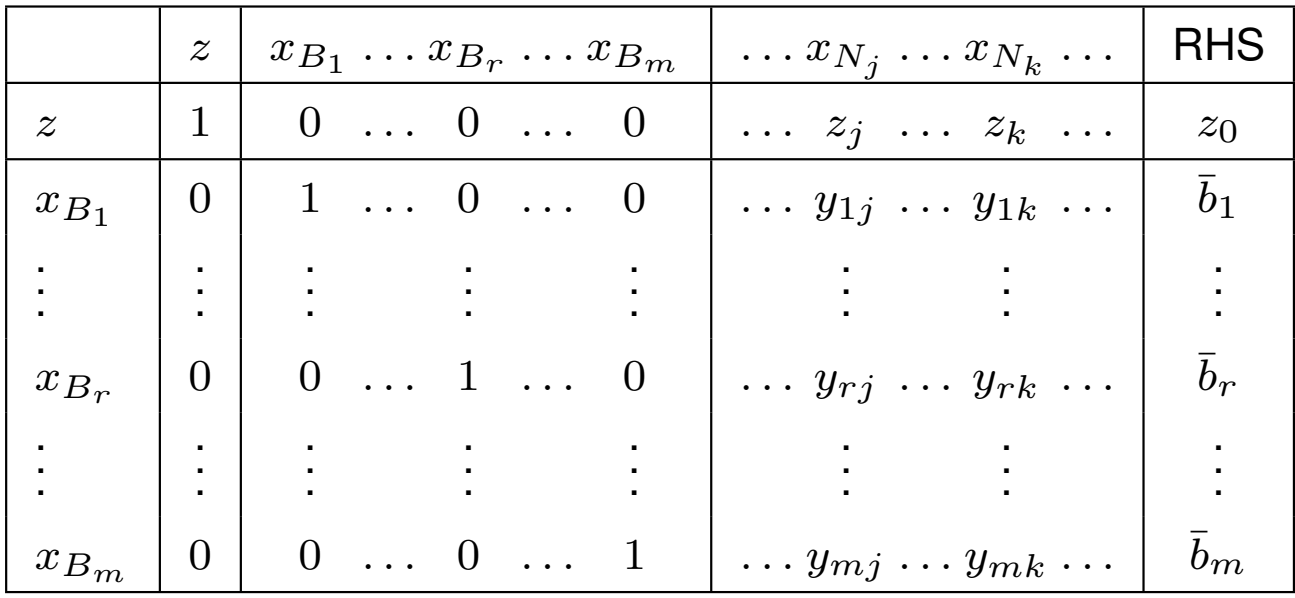

## Recall: The Simplex Tableau

- We need an initial basic feasible solution to start the simplex
- In canonical form an initial basis is easy to find
- • $\bullet$  Maximization problem:  $\max\{\boldsymbol{c}$  $\, T \,$  $^{T}\boldsymbol{x}:\boldsymbol{A}\boldsymbol{x}\leq\boldsymbol{b},\boldsymbol{x}\geq\boldsymbol{0}\}$
- $\bullet \,$  Into standard form:  $\max\{\boldsymbol{c}$  $\, T \,$  ${}^T\pmb{x}:\pmb{A}\pmb{x} + \pmb{I}\pmb{x}$  $_{s}$   $=$  $\left. \bm{b}, \bm{x}\geq \bm{0} \right\}$
- If  $b \geq 0$  then the slack variables constitute a primal feasible ıtıc initial basis: **primal simplex**
- For <sup>a</sup> **minimization problem** in canonical form:

$$
\min\{\boldsymbol{c}^T\boldsymbol{x}: \boldsymbol{A}\boldsymbol{x}\geq \boldsymbol{b}, \boldsymbol{x}\geq \boldsymbol{0}\}
$$

- Dual feasible initial basis on the columns of the slacks if  $\boldsymbol{c}$  $\, T \,$  $^{T}\geq0^{T}$  **dual simplex**:
- If neither case occurs then the simplex cannot be started: need <sup>a</sup> generic way for finding initial basic feasible solutions

## Starting the Simplex Method

• Find an initial basic feasible solution for the linear programgiven in standard form:

$$
z = \max \t\t \mathbf{c}^T \boldsymbol{x} \\ \text { s.t. } \boldsymbol{A x = b} \\ \boldsymbol{x \geq 0}
$$

where  $\boldsymbol{A}$  is  $m \times n$  with  $\text{rank}(\boldsymbol{A}) = \text{rank}(\boldsymbol{A},\boldsymbol{b}) = m, \boldsymbol{b}$  is a seliminor of a substant is a series of the series of  $\boldsymbol{A}$ column  $m$ ,  $\boldsymbol{x}$  a column  $n,$  and  $\boldsymbol{c}^T$  is a row  $n$ -vec  $^T$  is a row  $n\text{-}$ vector

- Suppose furthermore that  $b \geq 0$  (if there is row i with  $b_i < 0,$  then invert the row to get  $-b_i>0$ )
- If some columns of  $A$  form an identity matrix, choose these columns as hasis columns as basis
- Write the simplex tableau and eliminate reduced costs corresponding to the basis using elementary row operations

# The Artificial Variable Technique

- Suppose that no trivial initial basis could be obtained this way
- $\bullet$  Introduce  $x_a$  linear program:  $_{\alpha}$  artificial variables and consider the modified

$$
z = \min \t\t \mathbf{1}^T \boldsymbol{x_a} \text{s.t.} \t\t \mathbf{A} \boldsymbol{x} + \boldsymbol{x_a} = \boldsymbol{b} \boldsymbol{x}, \boldsymbol{x_a} \geq \boldsymbol{0}
$$

where  $\mathbf{1}^T$  is a row vector (of proper size) with all components set to  $1$ 

- There is <sup>a</sup> trivial initial basis for the modified problem
- $\bullet\,$  Since the columns of  $x_a$  form an identity matrix, we feasible initial basis on  $\boldsymbol{x}_a\colon \boldsymbol{B}$  $a$  form an identity matrix, we have a  $= \bm{I}$  and  $\bm{B}^{-1}$  $\mathbf{b}=\boldsymbol{b}\ge\mathbf{0}$  by assumption

# The Artificial Variable Technique

- Solve the modified simplex from the initial basis defined by the artificial variables
- The optimum is  $z_0 = \mathbf{1}^T$  variables in the solution) ${}^{\text{-}}x_a$  $_{\boldsymbol{a}}$  (the sum of the artificial
- Thoerem: if  $z_0>0$  then the original linear program is infeasible
- Proof: suppose that  $z_0>0$  but the original linear program  $\alpha$ is feasible so there is  $x_0\colon Ax_0=b$
- $\bullet$  Then,  $x_a = b$ contradicts the assumption that  $z_0$  is  $\epsilon$  $-Ax$  $\mathbf{0} = \mathbf{0}$  and so  $\mathbf{1}^T$  $\text{ }^{\text{-}}x_a$  $\mathbf{z}_a = 0 < z_0$ , which  $_{\rm 0}$  is optimal
- If, on the other hand,  $z_0$  $x_{\boldsymbol{a}}=0,$  then  $\boldsymbol{x}_{\boldsymbol{a}}=\boldsymbol{0}$
- In this case the original linear program is feasible
- Solve it from the resultant basis

## The Two–Phase Simplex Method

- •**Phase One:** find an initial basis
- Solve the modified linear program augmented with theartificial variables  $x_a$

$$
z = \max \t\t -\mathbf{1}^T \boldsymbol{x_a} \text{s.t.} \quad \boldsymbol{A} \boldsymbol{x} + \boldsymbol{x_a} = \boldsymbol{b} \boldsymbol{x}, \boldsymbol{x_a} \geq \boldsymbol{0}
$$

- $\bullet\,$  If  $x_a\neq0$  then the linear program is infeasible
- Otherwise,  $x_a=0$  and suppose that all artificial variables מח ר have left the basis
- If not, the remaining artificial variables must be "pivoted" outfrom the basis manually, we do not discuss this here
- **Phase Two:** remove the artificial variables, restore the original objective function and run the simplex from thecurrent basis

•Solve the linear program using the Two–Phase Simplex

$$
\begin{array}{rcl}\n\min -3x_1 & + & 4x_2 \\
\text{s.t.} & x_1 & + & x_2 & \leq & 4 \\
& 2x_1 & + & 3x_2 & \geq & 18 \\
& x_1, & x_2 & \geq & 0\n\end{array}
$$

• Convert to maximization and bring to standard form by introducing slack variables (take note of the " $\geq$ " type of constraints and that eventually we need  $b\geq0$ !)

$$
\begin{array}{rcl}\n\max & 3x_1 & - & 4x_2 \\
\text{s.t.} & x_1 & + & x_2 & + & x_3 \\
2x_1 & + & 3x_2 & - & x_4 & = & 18 \\
x_1, & x_2, & x_3, & x_4 & \geq & 0\n\end{array}
$$

- No trivial primal or dual feasible basis
- Introduce artificial variables: it is enough add an artificial variable  $x_5$  $_{5}$  to the second row
- This, together with the slack variable  $x_3$ , will provide a proper initial (identity) basis
- Solve the below linear program as the first phase:

max  
\ns.t. 
$$
x_1 + x_2 + x_3 = 4
$$
  
\n $2x_1 + 3x_2 - x_4 + x_5 = 18$   
\n $x_1, x_2, x_3, x_4, x_5 \ge 0$ 

• Note that we have converted the objective to maximization: will need to invert the resultant objective value!

- $\bullet \,\,$  Initial basis:  $\bm{B} = [\bm{a_3} \quad \bm{a_5}], \, \bm{c_B}$  $T=[0$  $[-1]$ ,  $\boldsymbol{c}$  $\boldsymbol{N}$  $\, T \,$  $^\mathrm{\scriptscriptstyle I} = 0$
- Not <sup>a</sup> valid simplex tableau yet: there is <sup>a</sup> nonzero element •in the objective row for the basic variable  $x_5$ 
	- $\circ$  "pivot": subtract the row of  $x_5$  from row  $_5$  from row  $0$

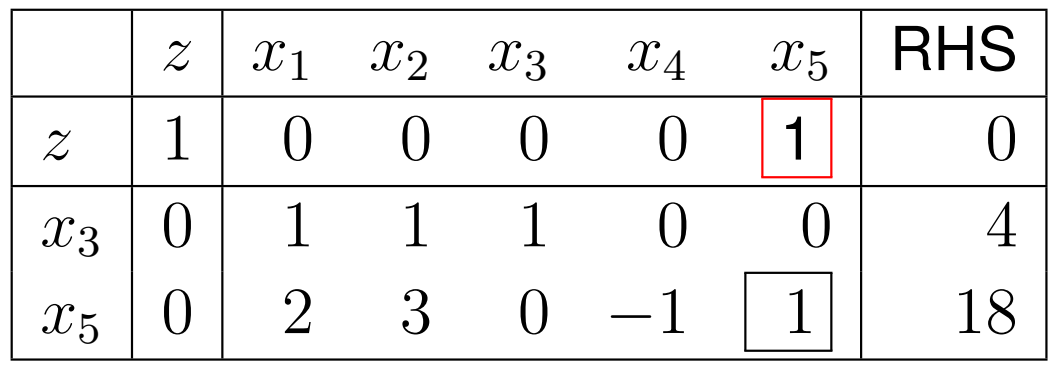

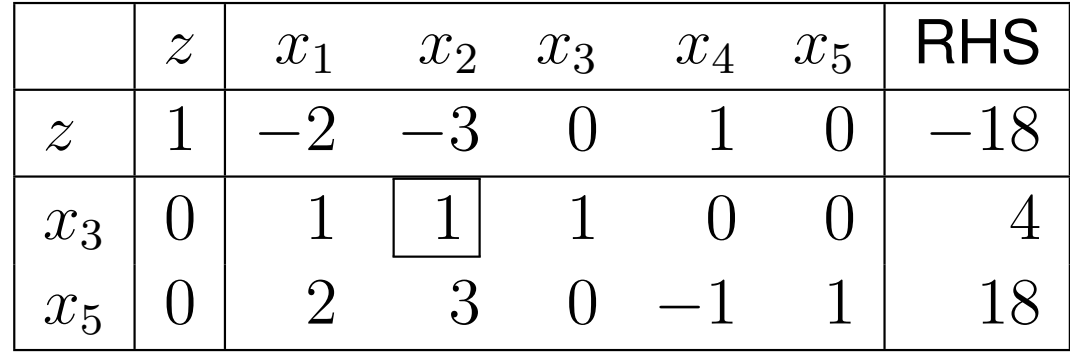

• We get an optimal tableau after the pivot, with optimal objective function value $-6$  (do not forget to invert this!)

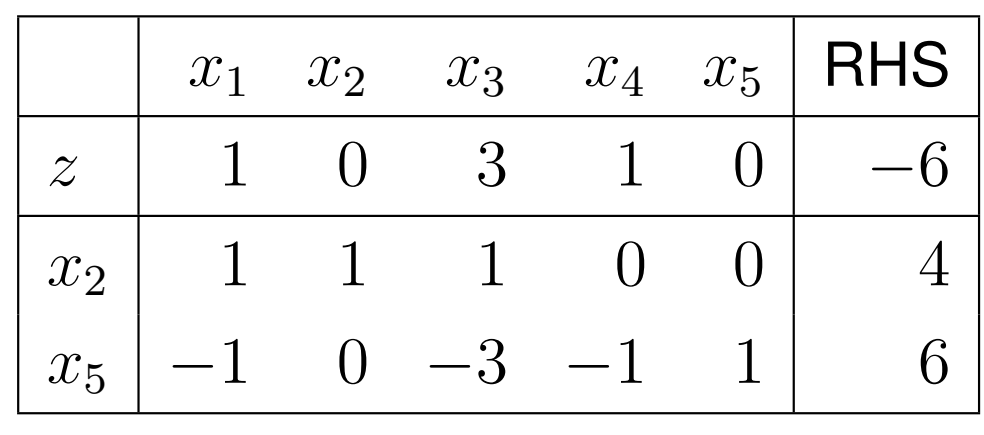

- Since  $\min x_5$  artificial variable could not  $_5 = 6$ , the be eliminated
- The original linear program is infeasible

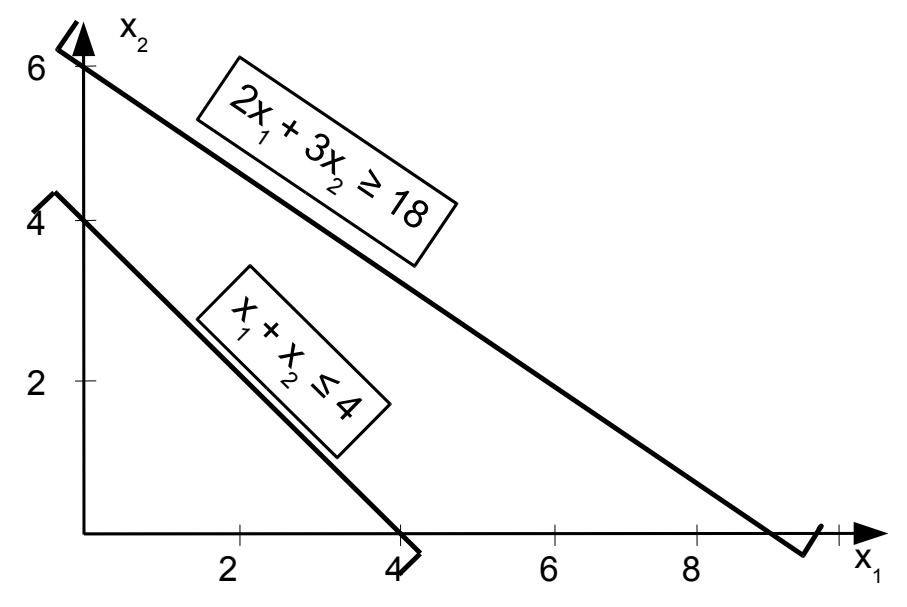

• Consider the linear program

$$
\begin{array}{rcl}\n\min & x_1 & -2x_2 \\
\text{s.t.} & -x_1 & -x_2 & \leq & -2 \\
-x_1 & +x_2 & \geq & 1 \\
x_2 & \leq & 3 \\
x_1, & x_2 & \geq & 0\n\end{array}
$$

- $\bullet\,$  Invert the first two constraints so that  $b\geq 0$  holds
- Add an artificial variable to the first two rows (will use theslack variable for the third row)

max  
\ns.t. 
$$
x_1 + x_2 - x_3 + x_6 = 2
$$
  
\n $-x_1 + x_2 - x_3 - x_4 + x_5 = 1$   
\n $x_2 + x_5 = 3$   
\n $x_1, x_2, x_3, x_4, x_5, x_6, x_7 \ge 0$ 

• Still need to take care of the objective row: 2 pivots

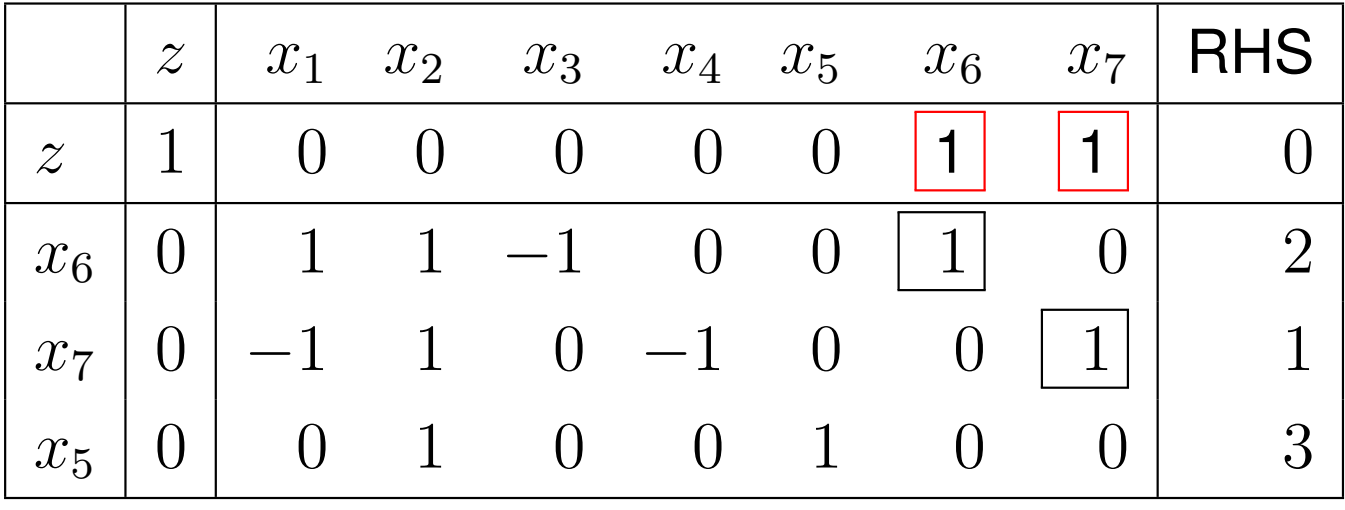

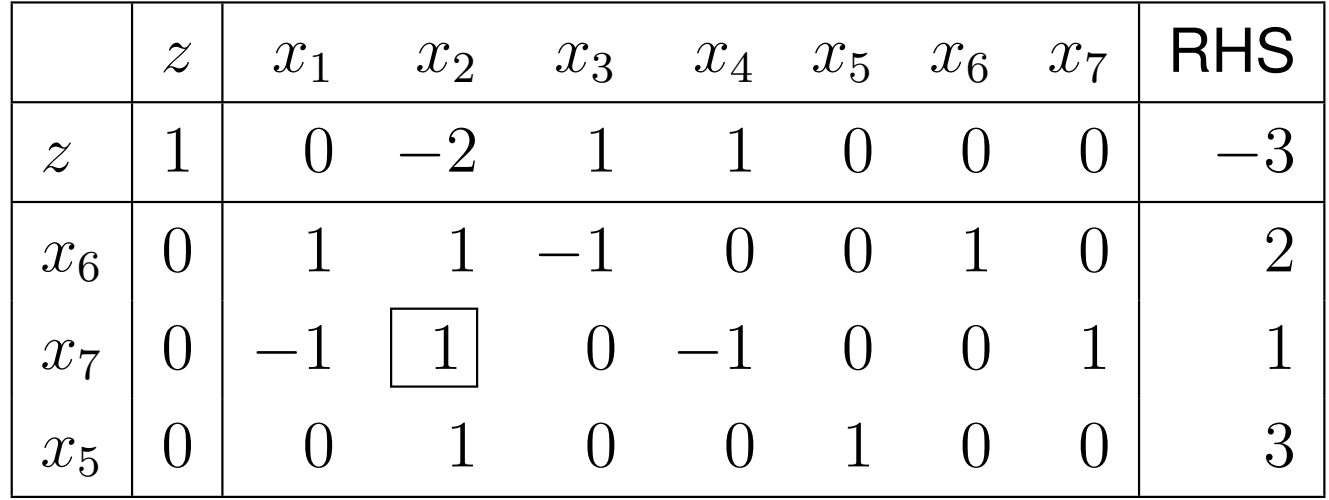

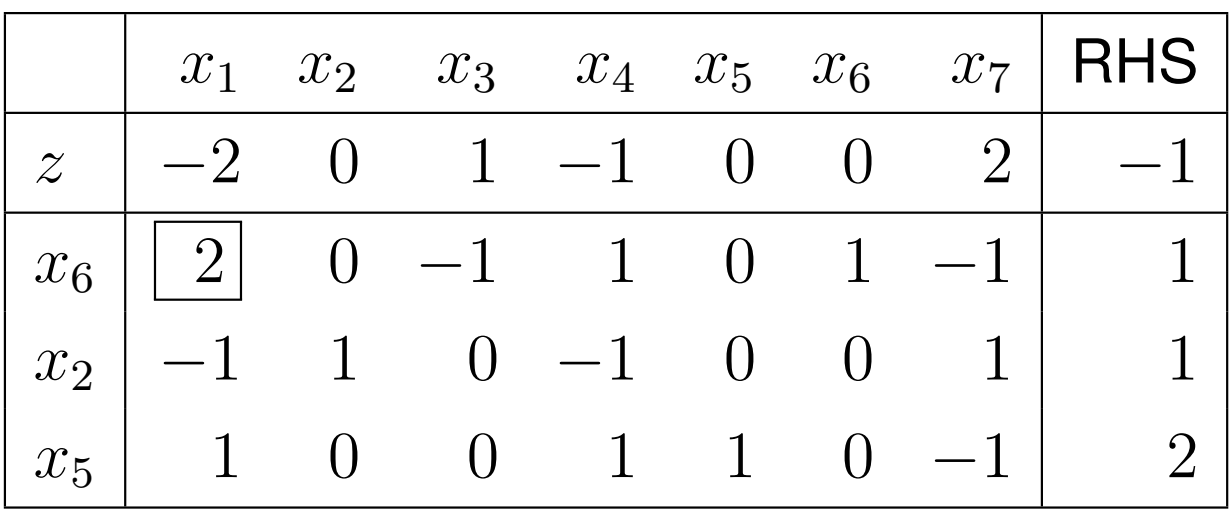

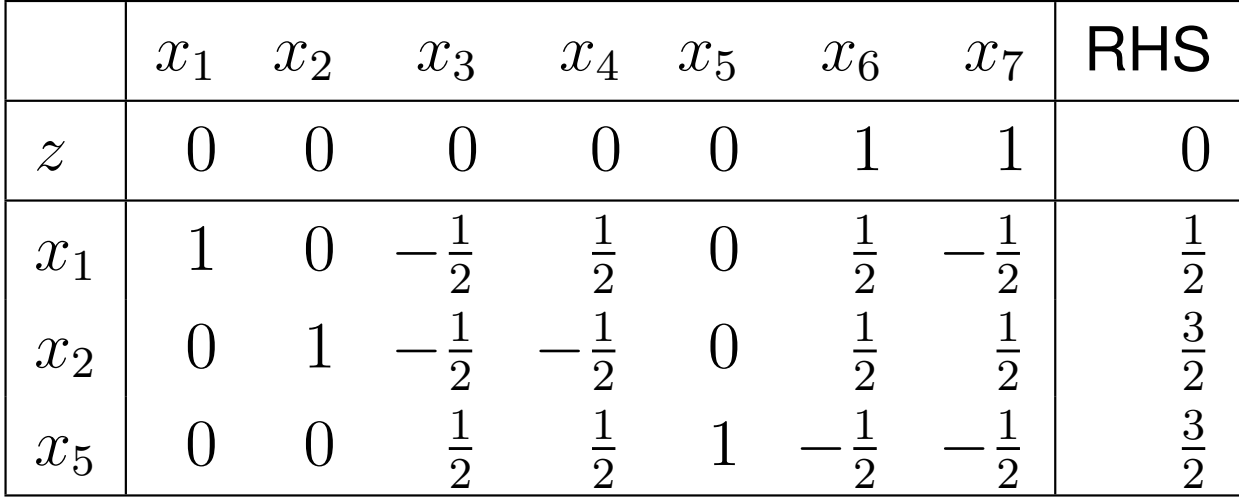

- Optimal tableau: end of Phase One
	- $\circ$  the objective function value is  $0$
	- the artificial variables have left the basis
	- $\circ$  so  $x_6=x_7$  $_{7} = 0$  can be removed
- The original objective:  $\min x_1 2x_2 = -\max -x_1$  $_1 + 2x_2$
- Signs change when written into the simplex tableau!
- Again not <sup>a</sup> valid tableau: 2 pivots

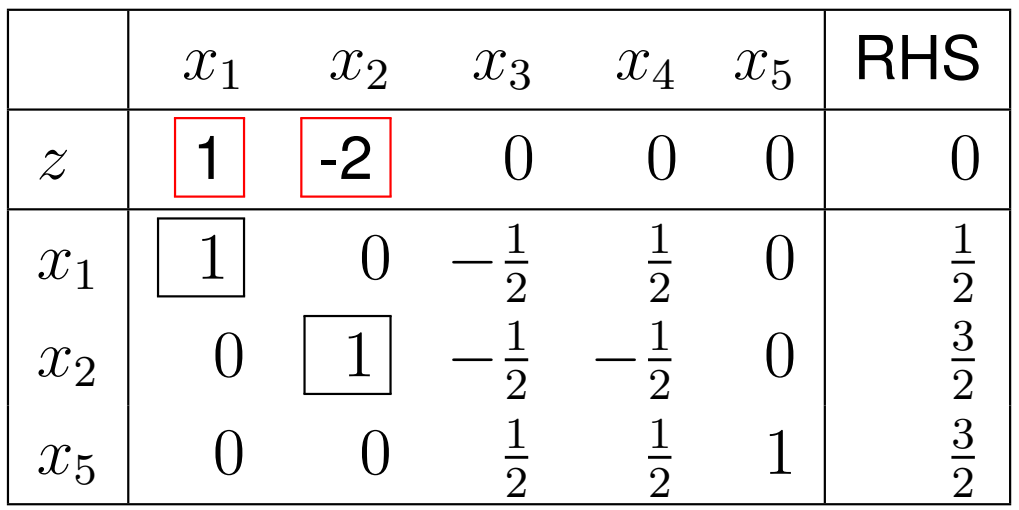

#### • Phase Two:

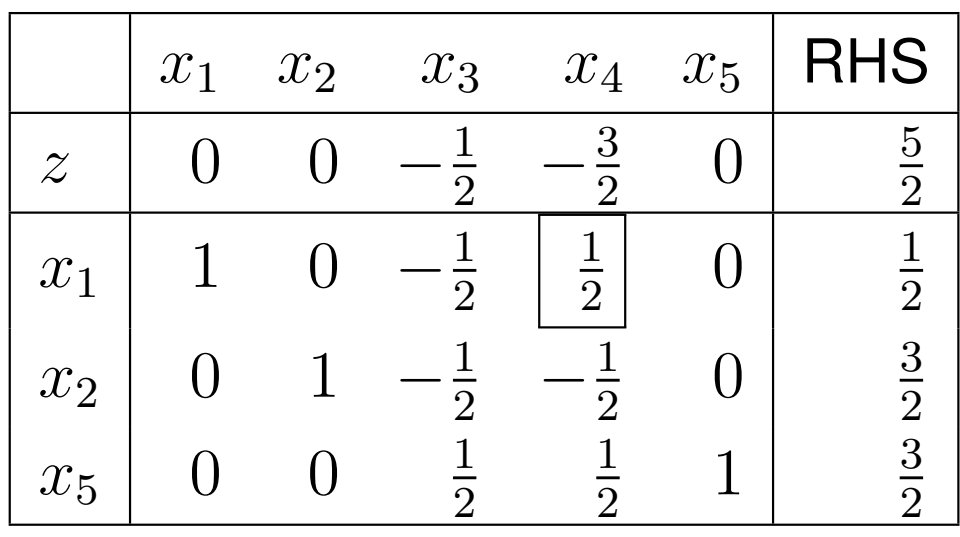

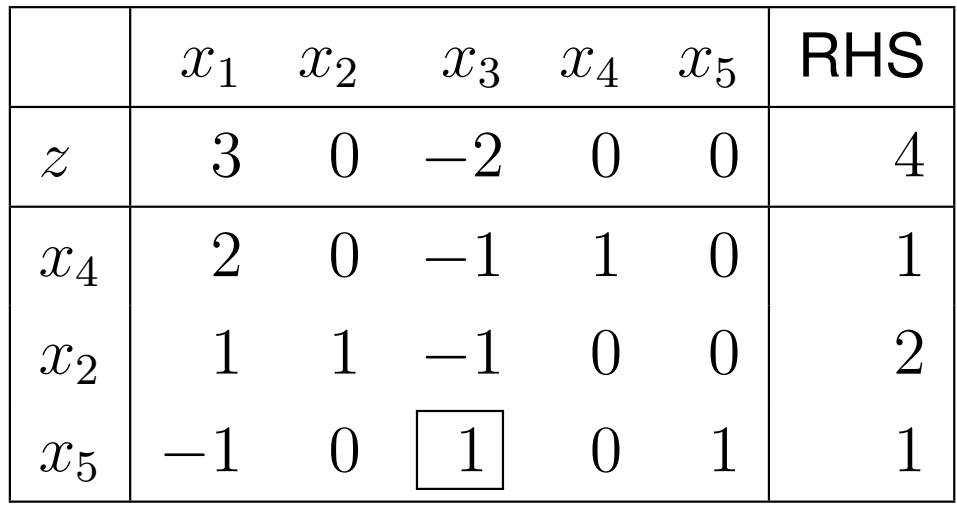

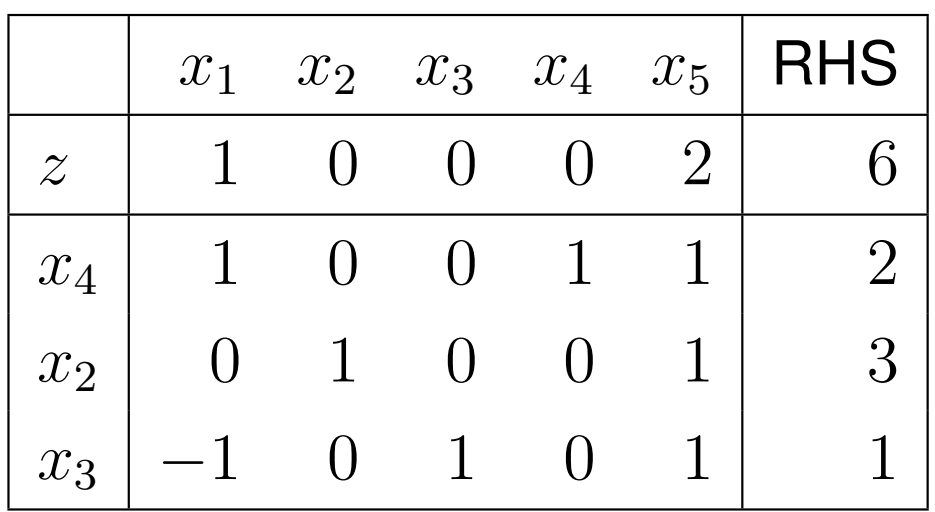

• In Phase One, we have moved into an extreme point of the feasibleregion through the points

$$
\begin{bmatrix} x_1 \\ x_2 \end{bmatrix} = \begin{bmatrix} 0 \\ 0 \end{bmatrix} \rightarrow \begin{bmatrix} 0 \\ 1 \end{bmatrix} \rightarrow \begin{bmatrix} \frac{1}{2} \\ \frac{3}{2} \end{bmatrix}
$$

• In Phase Two we have solved the problem from this point

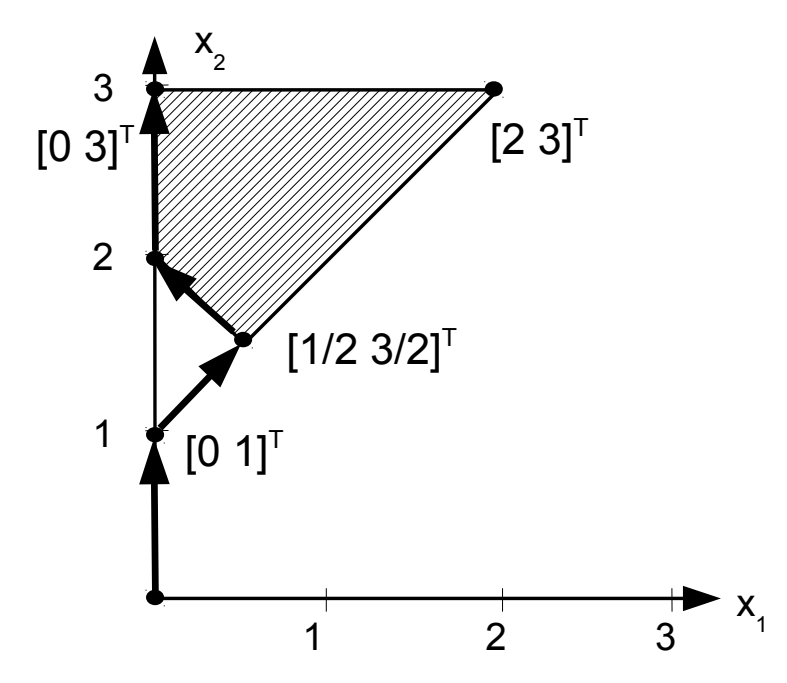

# Sensitivity Analysis

- Linear programs are often used to model real problems whose parameters are uncertain or subject to measurement errors or noise
- In <sup>a</sup> Resource Allocation problem, for instance, the estimated prices might be uncertain, capacities might beexpanded by investing into new equipment, etc.
- **Question:** how does the optimal solution of <sup>a</sup> linear program  $\max\{\boldsymbol{c}$  perturbation of the input parameters? $\, T \,$  ${}^T\boldsymbol{x}$  :  $\boldsymbol{A}\boldsymbol{x}$ = $\left\{\bm{b}, \bm{x}\ge\bm{0}\right\}$  depend on the
	- $\circ$  here we discuss only the case when the objective function coefficients  $\boldsymbol{c}$  $^T$  change
	- ◦ sensitivity analysis goes similarly for the cases when theRHS vector  $b$  or the constraint matrix  $A$  change
- The idea is that we do not want to re-optimize the changed linear program from scratch

- Let  $B$  be an optimal basis for the linear program<br>  $\sum_{n=1}^{\infty} a_n^T a_n \cdot A_n^T a_n \geq 0$  $\max\{\boldsymbol{c}$  $\, T \,$  ${}^{T}\boldsymbol{x}:\boldsymbol{A}\boldsymbol{x}$ = $\bm{b}, \bm{x}\geq\bm{0}\}$
- We characterize the change in the optimal solution  $x$  and<br>the entimed chief is function value where the  $l$  th chief is the optimal objective function value when the  $k$ -th objective function coefficient  $c_{\bm{k}}$  $_k$  is changed to  $c_k^\prime$
- The simplex tableau of the original linear program in the basis  $B$

$$
\begin{array}{c|c}\n z & x_B & x_N & \text{RHS} \\
\hline\n z & 1 & 0 & c_B{}^T B^{-1} N - c_N{}^T & c_B{}^T B^{-1} b \\
\hline\n 0 & I_m & B^{-1} N & B^{-1} b & \text{row 1...m}\n\end{array}
$$

- $\bullet$   $\, {\bm B}$  is (primal) feasible if  ${\bm B}^{-1}$  $^1 b\geq 0$
- $\overline{a}$  $\bullet$   $\,B$  is (primal) optimal if  $c_{B}$  $\, T \,$  ${}^{T}\bm{B}^{-1}$  $^1N-c_N$  $\, T \,$  $^{\scriptscriptstyle I} \geq 0$

1.) The changed objective coefficient  $c_k$  $\mathstrut_k$  belongs to a nonbasic variable  $x_k$  $_k: k \in N$ 

$$
\boldsymbol{c_N}^T \to \left(\boldsymbol{c_N'}\right)^T = \boldsymbol{c_N} + \left(c_k' - c_k\right) \boldsymbol{e_k}^T
$$

• In this case no change occurs in rows  $1, \ldots, m$  of the simplex tableau, only the objective row (row 0) change simplex tableau, only the objective row (row  $0$ ) changes

$$
\boldsymbol{c_B}^T \boldsymbol{B}^{-1} \boldsymbol{N} - \boldsymbol{c_N}^T \rightarrow \boldsymbol{c_B}^T \boldsymbol{B}^{-1} \boldsymbol{N} - (\boldsymbol{c_N}')^T = \\ \boldsymbol{c_B}^T \boldsymbol{B}^{-1} \boldsymbol{N} - \boldsymbol{c_N}^T - (c_k' - c_k) \boldsymbol{e_k}^T
$$

 $\bullet$  In fact, only the reduced cost  $z_k$  $\kappa_k$  for the nonbasic variable  $x_k$ changes:

$$
z_k \to z'_k = z_k - (c'_k - c_k)
$$

- If  $z_k$   $(c'_k-c_k)\geq 0$  then basis  $\boldsymbol{B}$  remains optimal
- For instance, if we **reduce** the cost of <sup>a</sup> nonbasic variable the current basis is guaranteed to remain optimal
- The objective function value does not change  $(x_k)$  $_k$  remains at  $0)$
- If, on the other hand,  $z_k$   $\mathsf{lin}$  $(c'_k-c_k)< 0,$  then basis  $\boldsymbol{B}$  is no the changed objective  $\frac{1}{2}$ **Contract Contract** longer optimal according to the changed objective
- Run the primal simplex from basis  $B$  to obtain the new optimum optimum
- Using this method we do not need to re-run the Two–Phase simplex from scratch, rather the simplex method continuesfrom the optimal basis of the original problem
- This is the idea in sensitivity analysis

- 2.) The changed objective coefficient  $c_{k}$  $\mathcal{\ }_{k}$  belongs to a basic variable  $x_k$  $k : k \in B$ 
	- Let  $x_k$  be the  $t$ -th  $_k$  be the  $t$ -th basic variable:  $x_k\equiv x_{B_t}$

$$
\mathbf{c_B}^T \rightarrow (\mathbf{c_B'})^T = \mathbf{c_B} + (c_{B_t}' - c_{B_t})\mathbf{e_t}^T
$$

- Again, only the objective row changes in the tableau
- • $\bullet\,$  Basic variables (including  $x_{B_t}$ ) still have zero reduced cost
- The reduced costs for nonbasic variables change, the  $j$ -th:

$$
z'_{j} = (\boldsymbol{c'_{B}})^{T} \boldsymbol{B}^{-1} \boldsymbol{a}_{j} - c_{j} = \boldsymbol{c_{B}}^{T} \boldsymbol{B}^{-1} \boldsymbol{a}_{j} - c_{j} +
$$
  
[0 \ 0 \ \dots \ c'\_{B\_{t}} - c\_{B\_{t}} \ \dots \ \ 0] \boldsymbol{y\_{j}} = z\_{j} + (c'\_{B\_{t}} - c\_{B\_{t}}) y\_{tj}

- $\bullet\,$  Add  $c'_{B_t}-c_{B_t}$  times the row of  $x_{B_t}$  to row  $0$
- $\bullet~$  Then zero out the reduced cost for  $x_{B_t}$

 $\bullet$ Solve the below linear program:

$$
\begin{array}{rcl}\n\max & 2x_1 & -x_2 & +x_3 \\
\text{s.t.} & x_1 & +x_2 & +x_3 & \leq 6 \\
-x_1 & +2x_2 & & \leq 4 \\
x_1, & x_2, & x_3 & \geq 0\n\end{array}
$$

• The slack variables form <sup>a</sup> feasible initial basis

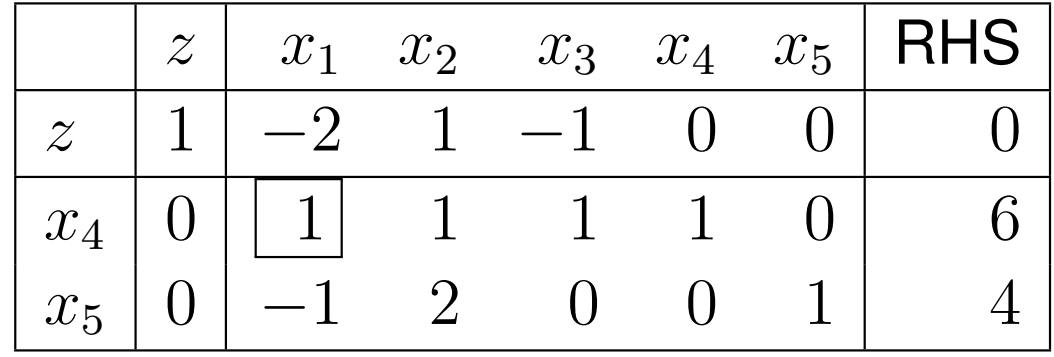

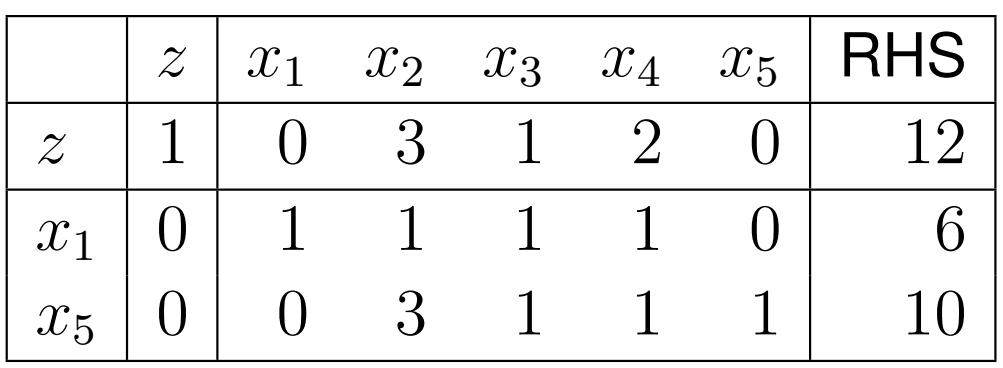

- $\bullet\,$  Optimal tableau, with basic variables  $B=$  $\{1,5\}$
- Reduce  $c_2=-1$  to  $c'_2=-2$ reduced cost  $z_2$  changes in row  $0\mathrm{:}$  $3\mathrm{:}$  since  $x_2$  $_{\rm 2}$  is not basic only the  $_{2}$  changes in row  $0$ :

$$
z_2' = z_2 - (c_2' - c_2) = 3 - (-3 - (-1)) = 5
$$

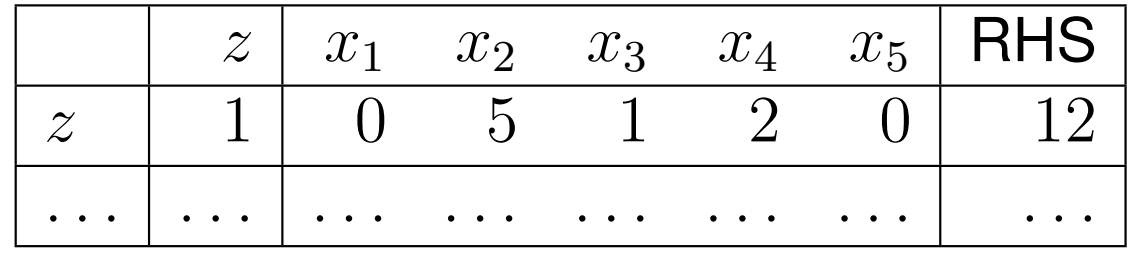

• The tableau remains optimal, the objective function valuedoes not change

- $\bullet$  $\bullet$  If now the objective coefficient for  $x_2$  $_{2}$  is changed to  $c_{2}^{\prime}$  $n'_{2} = 3$ , then  $z_{2}^{\prime}=-1$
- The resultant tableau is no longer optimal: primal simplex

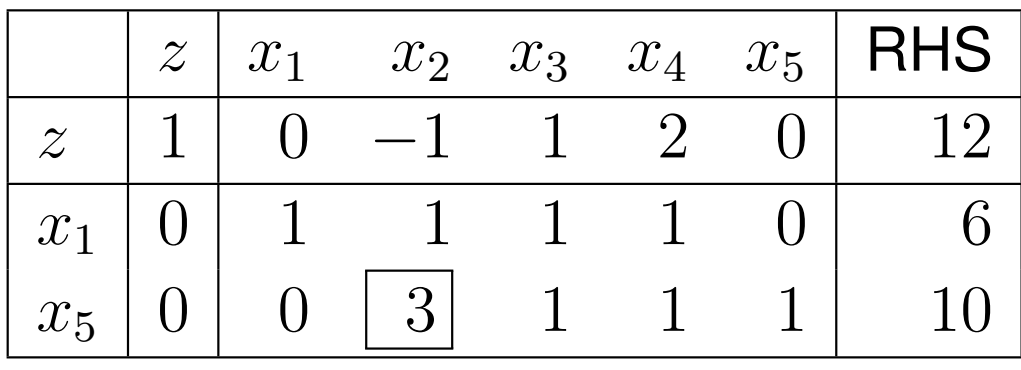

•The optimal tableau

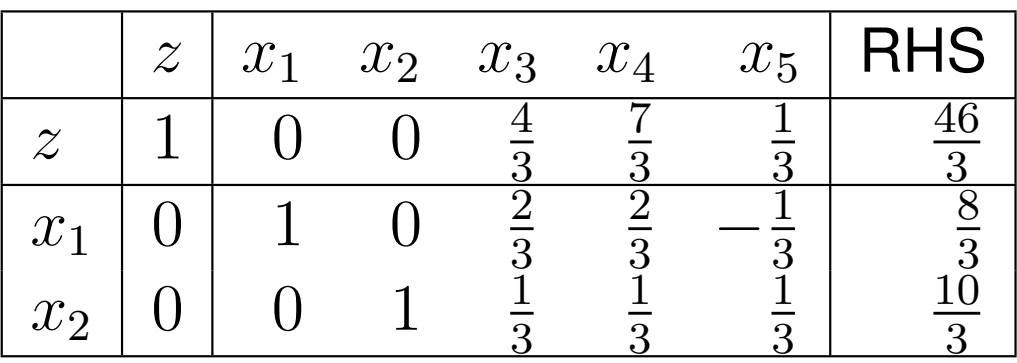

- Now change the cost for a basic variable, say,  $x_1$ , from  $c_{1}$  $n_1 = 2$  to zero
- The optimal tableau of the original problem:

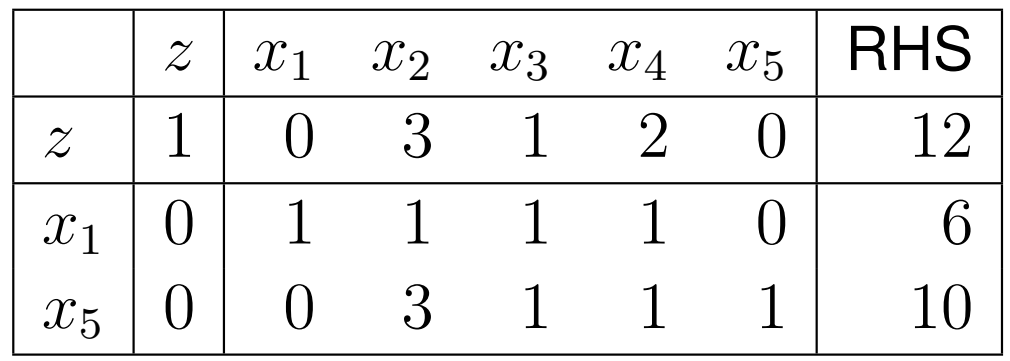

• Add the first row to row 0 exactly  $c'_1 - c_1 = -2$  times (that is, subtract the double)

• Performing the row operation, the objective value changes:

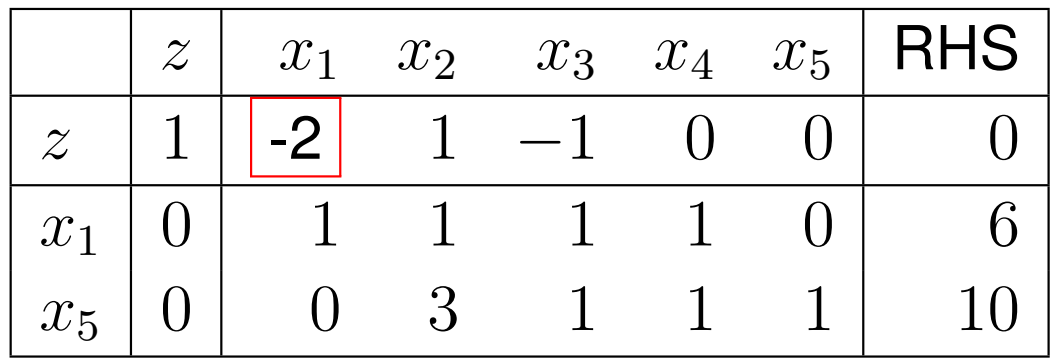

• Since only the elements that belong to nonbasic variables need to be altered in the objective row, we simple set thereduced cost for  $x_1$  to zero

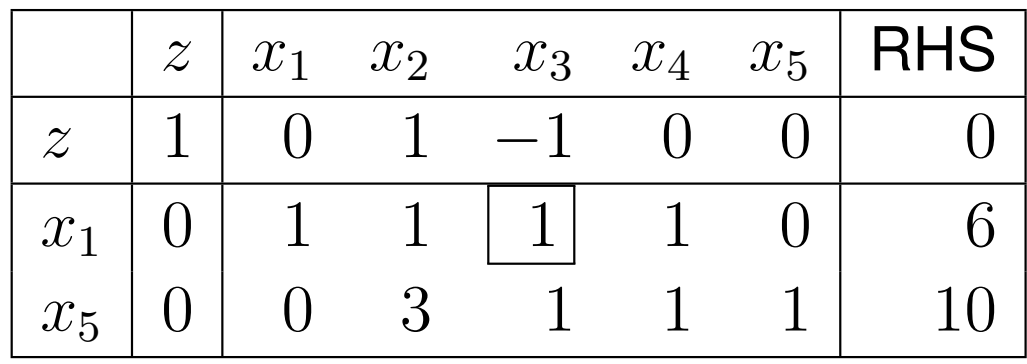

- The resultant tableau is not optimal:primal simplex
- The optimal tableau:

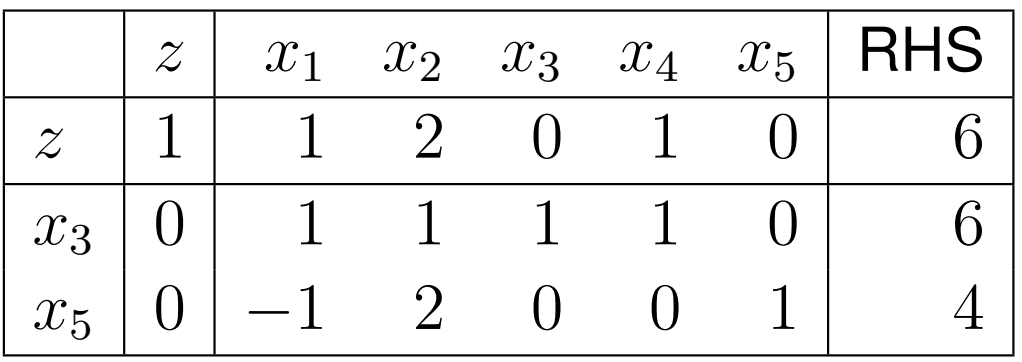

- Since the "profit" realized on  $x_1$ IN tha collition  $_1$  drops from  $2$  to zero, it is worth to reduce  $x_1$ increase  $x_3$  (sub  $_1$  to zero in the solution and rather  $_{\rm 3}$  (substitute products/goods)
- Change in the RHS can be handled using duality
- Changing the RHS in the primal  $=$  changing the objective in the dual  $\rightarrow$  perform consitivity analysis on the dual the dual  $\Rightarrow$  perform sensitivity analysis on the dual

## Parametric Analysis

- In sensitivity analysis we ask how the optimum depends oncertain model parameters
- We change only <sup>a</sup> single parameter at <sup>a</sup> time
- In practice the question is often arises what happens if morethan one parameters change according to some givenperturbation function
- For instance, in the optimal product mix purchase prices might change simultaneously

#### • **Parametric analysis**

- we now discuss only the case when the RHS is perturbed along <sup>a</sup> given direction
- parametric analysis on the objective can again be tracedback to parametric analysis on the RHS of the dual

• Consider the linear program

$$
z = \max \t\t \mathbf{c}^T \boldsymbol{x} \\ \text { s.t. } \boldsymbol{A x = b} \\ \boldsymbol{x \geq 0}
$$

where  $\boldsymbol{A}$  is  $m \times n$  with  $\mathrm{rank}(\boldsymbol{A}) = \mathrm{rank}(\boldsymbol{A},\boldsymbol{b}) = m,$   $\boldsymbol{b}$  is a seliminor of a seliminary  $\boldsymbol{A}$  is a seliminor in the  $\boldsymbol{A}$ column  $m$ ,  $\boldsymbol{x}$  a column  $n,$  and  $\boldsymbol{c}^T$  is a row  $n$ -vec  $^T$  is a row  $n\text{-}$ vector

• Perturb the RHS vector  $b$  along a given direction  $b'$ , while leaving the rest of the problem parameters intact:

$$
\boldsymbol{b} + \lambda \boldsymbol{b}', \lambda \geq 0
$$

• Characterize the change in the optimal objective and in theoptimal solution for  $\lambda\geq0$ 

• Consider the simplex tableau for a basis  $B$  that is optimal for the unchanged problem for the unchanged problem

$$
\begin{array}{c|c}\n z & x_B & x_N \\
\hline\n z & 1 & 0 & c_B{}^T B^{-1} N - c_N{}^T & c_B{}^T B^{-1} b \\
 x_B & 0 & I_m & B^{-1} N & B^{-1} b & \text{rows 1...m}\n\end{array}
$$

- $\bullet\,$  Since the tableau us optimal:  $c_B$  $\, T \,$  ${}^{T}\bm{B}^{-1}$  $^1N-c_N$  $\, T \,$  $^{\scriptscriptstyle I} \geq 0$
- $\bullet\,$  This does not depend on  $b$  so the tableau remains primal optimal for any  $\lambda$
- The question is how long it remains primal feasible as well?
- $\bullet~$  Perturbing  $b$  effects only the RHS column by  $B^$ and the objective value by  $c_B$ 1 $^{1}(\boldsymbol{b}+\lambda\boldsymbol{b}^{\prime}% -\lambda\boldsymbol{b}^{\prime})=0$ ) $\, T \,$  ${}^{T}\bm{B}^{-1}$  ${}^{1}(\boldsymbol{b}+\lambda\boldsymbol{b}^{\prime}% )D\boldsymbol{b}^{\prime} +\lambda\boldsymbol{b}^{\prime}\boldsymbol{b}^{\prime}$ )
- The tableau remains primal feasible as long as the RHS is nonnegative:  $\bm{B}^-$ 1 $\mathbf{b}^{\perp}(\boldsymbol{b}+\lambda\boldsymbol{b}')=\boldsymbol{B}^{-1}$ 1 $^1\bm{b}+\lambda(\bm{B}^-$ 1 $\mathbf{^1b}'$  $)\geq0$

- Let  $S=$  $\bar{\bm{b}}' = \bm{B}^{-1} \bm{b}'$  $\{i:$  $\overline{b}'_i < 0 \}$ , where  $\overline{b}'_i$  is the  $i$ -th component of
- $\bullet$  If  $S=\emptyset$  then  $\boldsymbol{B}^ \mathsf{r}$ oio  $\boldsymbol{D}$  ron 1 $^{1}(\boldsymbol{b}+\lambda\boldsymbol{b}^{\prime}% -\lambda\boldsymbol{b}^{\prime})=0$  $nlimal...$  $0\geq 0$  for any  $\lambda\geq 0$  and thus basis  $\boldsymbol{B}$  remains optimal unconditionally
- $\bullet\,$  Otherwise, find the row  $i$  for which  $\overline{b}_i + \lambda \overline{b}'_i$  first becomes negative:

$$
r = \underset{i \in S}{\text{argmin}} \left( -\frac{\bar{b}_i}{\bar{b}'_i} \right), \qquad \bar{\lambda} = \underset{i \in S}{\text{min}} \left( -\frac{\bar{b}_i}{\bar{b}'_i} \right) = -\frac{\bar{b}_r}{\bar{b}'_r}
$$

- For any  $0 \leq \lambda \leq \overline{\lambda} = \lambda_1$  $_1$  basis  $\boldsymbol{B}$  is feasible and optimal
- Meanwhile, the objective function value and the variables: • $\mathcal Z$  $z(\lambda) =$  $\boldsymbol{c}$  $\boldsymbol{B}$  $\, T \,$  $T\Big($  $\bar{\bm{b}}$  $\, + \,$ λ $\bar{\bm{b}}$ ′  $\big), \qquad \bm{x}$  $(\lambda) =$  $\pmb{\mathcal{X}}$  $\boldsymbol{B}$  $\bm{x_N}$  $\overline{\phantom{0}}$ = $=\bigg[ \bar b$  $\, + \,$ λ $\bar{\bm{b}}$ ′ 0 $\overline{\phantom{0}}$

- On the other hand, for any  $\lambda > \overline{\lambda}$  basis  $\boldsymbol{B}$  is no longer primal feasible primal feasible
- $\bullet~$  Dual simplex pivot on  $x_{B_r}$
- If there is no blocking variable (i.e., when the row of  $x_{B_r}$  is nonnegative), then the primal problem becomes infeasible(dual unbounded) for any  $\lambda>\bar{\lambda}$
- Otherwise, we find the parameter  $\bar{\lambda} = \lambda_2$  tableau obtained remains primal feasible $_{\rm 2}$  until which the
- We carry on with this iteration until we get either
	- $\, \circ \, \, S =$  $\lambda > \bar{\lambda}$ , or  $\emptyset$ : in this case the current basis is optimal form any
	- $\circ$  no blocking variable is found during the dual simplex pivot: the primal is infeasible for any  $\lambda>\bar{\lambda}$

 $\bullet$  Solve the below linear program, subject to the followingperturbation of the RHS:

max 
$$
x_1
$$
 + 3 $x_2$   
\ns.t.  $x_1$  +  $x_2$   $\leq$  6 -  $\lambda$   
\n $-x_1$  + 2 $x_2$   $\leq$  6 +  $\lambda$   
\n $x_1$ ,  $x_2$   $\geq$  0

- $\bullet\,$  Easily,  $\bm{b}=[6\quad 6]^T$  and  $\bm{b'}=$  $[-1 \quad 1]^T$
- $\bullet$  Adding slacks  $x_3$  $_3$  and  $x_4$  $_4$  the optimal solution for  $\lambda=0$ :

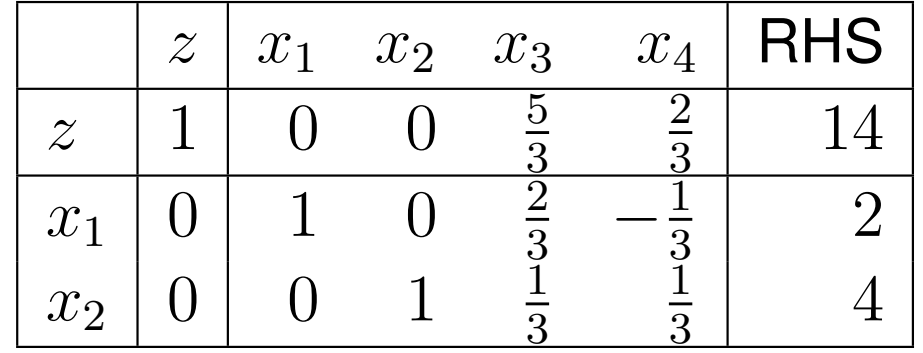

- $\bullet\,$  Question: how long the current basis  $\boldsymbol{B}=$  $\begin{bmatrix} 1 & 1 \\ -2 & 1 \end{bmatrix}$ remains optimal?
- Observe that the columns of the slack variables  $x_3$  $_3$  and  $x_4$  $_4$  in the original problem form an identity matrix
- Therefore the corresponding columns in the tableau specify precisely the inverse of  $\bm{B}$ :

$$
\bar{\boldsymbol{b}}' = \boldsymbol{B}^{-1} \boldsymbol{b}' = \begin{bmatrix} \frac{2}{3} & -\frac{1}{3} \\ \frac{1}{3} & \frac{1}{3} \end{bmatrix} \begin{bmatrix} -1 \\ 1 \end{bmatrix} = \begin{bmatrix} -1 \\ 0 \end{bmatrix}
$$

 $\bullet$  From this:  $S=$  $\left\{ \right.$ 1 $\{1\}$ ,  $r=1$  , and  $\bar{\lambda}$ =− $\overline{b}$  $\frac{01}{1}$  $\bar b_1'$  $=-\frac{2}{2}$  −1 $\frac{1}{1} = 2 = \lambda_1$ 

• Consequently, for  $\lambda \in [0, 1]$  the optimal objective function value and the optimal solution:

$$
z(\lambda) = \mathbf{c_B}^T(\bar{\mathbf{b}} + \lambda \bar{\mathbf{b}}') = \begin{bmatrix} 1 & 3 \end{bmatrix} \begin{bmatrix} 2 \\ 4 \end{bmatrix} + \lambda \begin{bmatrix} 1 & 3 \end{bmatrix} \begin{bmatrix} -1 \\ 0 \end{bmatrix} = 14 - \lambda
$$

$$
\mathbf{x}(\lambda) = \begin{bmatrix} x_1(\lambda) \\ x_2(\lambda) \end{bmatrix} = \bar{\mathbf{b}} + \lambda \bar{\mathbf{b}}' = \begin{bmatrix} 2 \\ 4 \end{bmatrix} + \lambda \begin{bmatrix} -1 \\ 0 \end{bmatrix} = \begin{bmatrix} 2 - \lambda \\ 4 \end{bmatrix}
$$

 $\bullet\,$  For  $\lambda>2$  we have  $x_1<0$  in the current basis

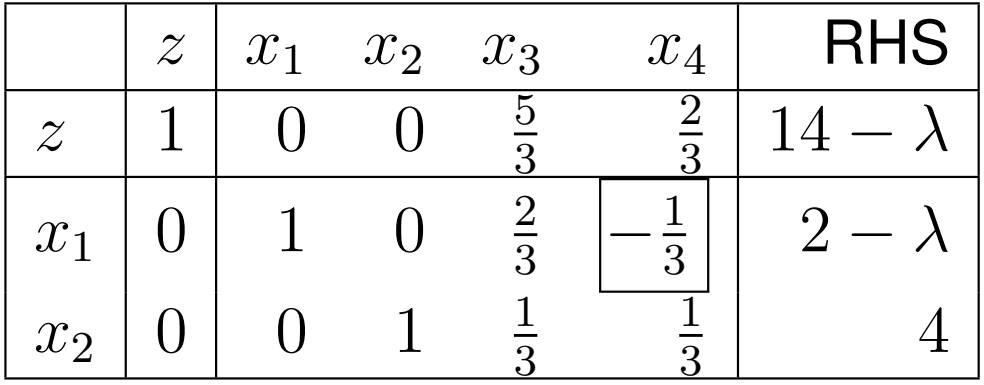

• Choose  $\lambda = 2$  and perform a dul simplex pivot on the basic variable  $x_1$ :  $x_4$  $_{\rm 4}$  enters the basis

| $z$   | $x_1$ | $x_2$ | $x_3$ | $x_4$ | RHS |    |
|-------|-------|-------|-------|-------|-----|----|
| $z$   | 1     | 2     | 0     | 3     | 0   | 12 |
| $x_4$ | 0     | -3    | 0     | -2    | 1   | 0  |
| $x_2$ | 0     | 1     | 1     | 1     | 0   | 4  |

\n- Now 
$$
\bar{b} = \begin{bmatrix} \bar{b}_4 \\ \bar{b}_2 \end{bmatrix}
$$
 and we search for  $\bar{b}' = \begin{bmatrix} \bar{b}'_4 \\ \bar{b}'_2 \end{bmatrix}$  according to  $\mathbf{b} = \begin{bmatrix} b_1 \\ b_2 \end{bmatrix} = \begin{bmatrix} 6 \\ 6 \end{bmatrix}$  and  $\mathbf{b}' = \begin{bmatrix} b'_1 \\ b'_2 \end{bmatrix} = \begin{bmatrix} 1 \\ -1 \end{bmatrix}$
\n

 $\bullet$ Multiplying by the matrix formed by column <sup>3</sup> and 4:

$$
\bar{\boldsymbol{b}} = \begin{bmatrix} -2 & 1 \\ 1 & 0 \end{bmatrix} \begin{bmatrix} 6 \\ 6 \end{bmatrix} = \begin{bmatrix} -6 \\ 6 \end{bmatrix} \quad \bar{\boldsymbol{b}}' = \begin{bmatrix} -2 & 1 \\ 1 & 0 \end{bmatrix} \begin{bmatrix} -1 \\ 1 \end{bmatrix} = \begin{bmatrix} 3 \\ -1 \end{bmatrix}
$$

• Then, 
$$
S = \{2\}
$$
,  $r = 2$ , and  $\bar{\lambda} = -\frac{\bar{b}_2}{\bar{b}'_2} = -\frac{6}{-1} = 6 = \lambda_2$ 

• The objective function value and the solution for  $\lambda \in [2,6]$ :

$$
z(\lambda) = \mathbf{c_B}^T(\bar{\mathbf{b}} + \lambda \bar{\mathbf{b}}') = \begin{bmatrix} 0 & 3 \end{bmatrix} \begin{bmatrix} -6 \\ 6 \end{bmatrix} + \lambda \begin{bmatrix} 0 & 3 \end{bmatrix} \begin{bmatrix} 3 \\ -1 \end{bmatrix} = 18 - 3\lambda
$$

$$
x_1(\lambda) \equiv 0, \quad \begin{bmatrix} x_4(\lambda) \\ x_2(\lambda) \end{bmatrix} = \bar{\mathbf{b}} + \lambda \bar{\mathbf{b}}' = \begin{bmatrix} -6 \\ 6 \end{bmatrix} + \lambda \begin{bmatrix} 3 \\ -1 \end{bmatrix} = \begin{bmatrix} -6 + 3\lambda \\ 6 - \lambda \end{bmatrix}
$$

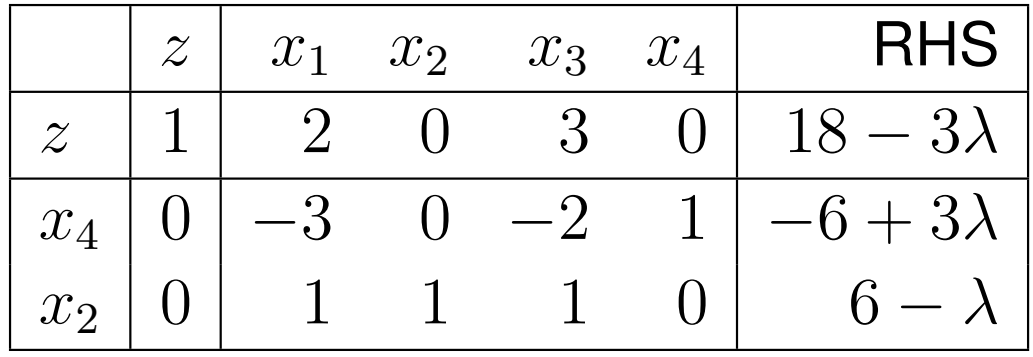

- $\bullet~$  The current basis is no longer feasible for any  $\lambda >6$
- • $\bullet\,$  Move the a new basis:  $x_2$  $_{\rm 2}$  leaves the basis
- Since the row of  $x_2$  unboundedness at this point  $_{\rm 2}$  is nonnegative, we have dual
- • $\bullet\,$  Consequently, for any  $\lambda>6$  the primal becomes infeasible

• The objective functionvalue is **piecewiselinear** and **concave**

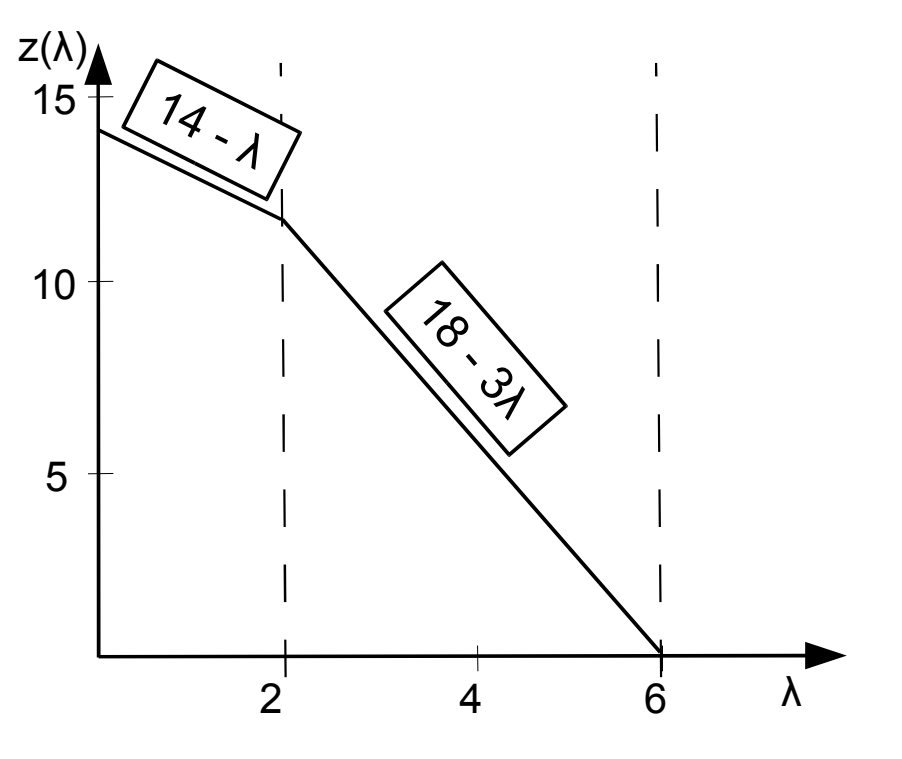